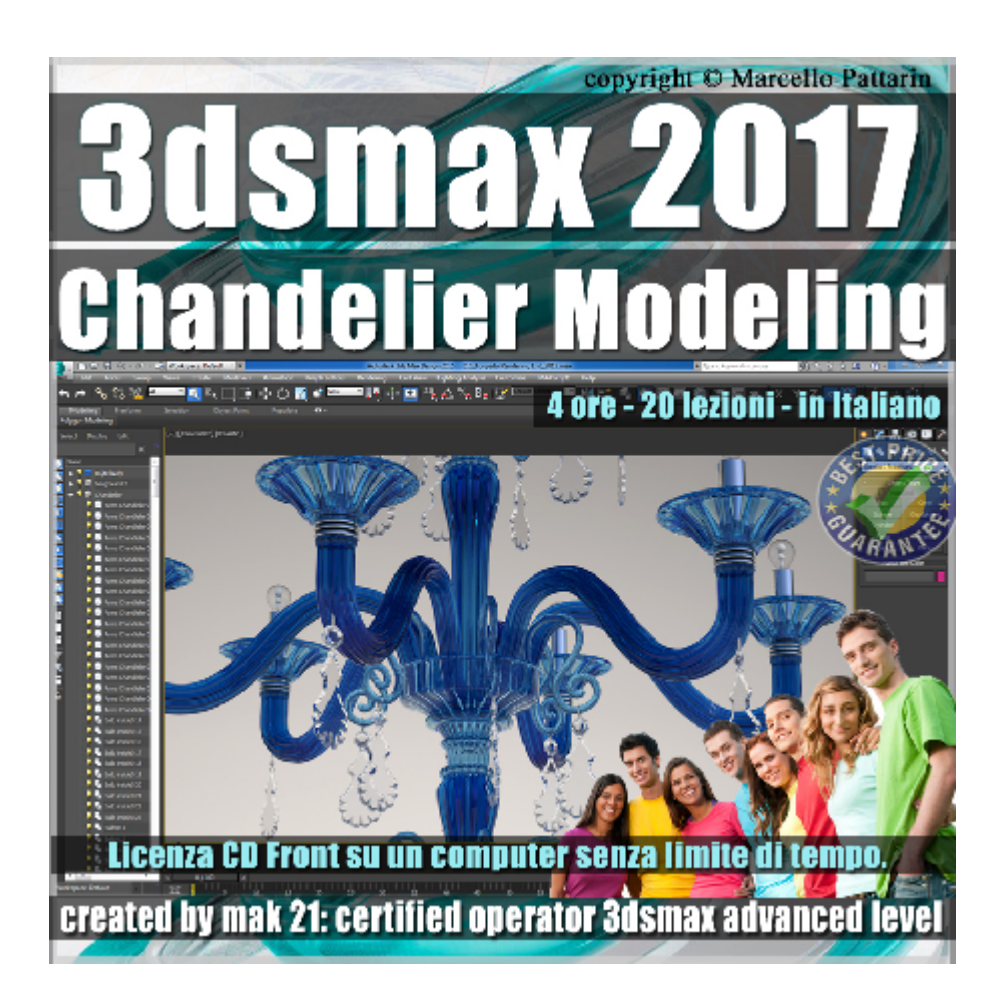

## **Video Master Class 3dsmax 2017 Chandelier Modeling Italiano Volume 48 Cd Front**

In questo Video Master class dedicato a 3dsmax 2017 sono analizzate le Tecniche di Modellazione di un Lampadario dalle forme Classiche.

I master class sono illustrati in una trattazione chiara e completa Completato il master sarete in grado di gestire i molteplici argomenti trattati nelle video lezioni.

Argomenti: Analisi dettagliata delle tecniche di modellazione poligonale e utilizzo di modificatori dedicati al raggiungimento di oggetti dalle forme classiche.

Utilizzo di Materiali e impostazioni di Rendering in Mental ray dedicati al fotorealismo.

Allegate alle lezioni sono disponibili i file 3dsmax 2017 . Sono presenti 20 video avi codec xvid- risoluzione 1280 x 800 in modalità smart focus zoom nelle zone di maggior importanza Il master ha una durata di 4 ore minuti lingua: italiano.

Nota: il video corso è una riedizione aggiornata alla relase 3ds max 2017

## **Indice delle lezioni :**

- 001 3ds max Prisma Cristallo 1
- 002\_3ds max\_ Prisma Cristallo 2
- 003\_3ds max\_Forma Cristallo 3
- 004\_3ds max\_Anelli Critallo
- 005 3ds max Corpo Centrale 1
- 006\_3ds max\_Corpo Centrale 2
- 007\_3ds max\_Corpo Centrale 3
- 008\_3ds max\_Corpo Centrale 4
- 009 3ds max Goccia Centrale
- 010 3ds max Fusto Centrale
- 011 3ds max Ornamento Percorso
- 012 3ds max Ornamento Loft
- 013 3ds max Porta Lampada 1
- 014\_3ds max\_Porta Lampada 2
- 015 3ds max Lampadina
- 016 3ds max Stelo Centrale
- 017 3ds max Costruzione Lampadario 1
- 018 3ds max Costruzione Lampadario 2
- 019 3ds max Costruzione Lampadario 3
- 020\_3ds max\_Rendering e Materiali

## **Licenze scene contenute nel corso:**

Le video lezioni di questo master sono strettamente personali, non possono essere usate per scopi commerciali o essere cedute a terzi è vietata la duplicazione in qualsiasi forma, è consentita la copia personale per fini di back up. Il file 3dsmax possono essere usate per scopi commerciali.

Importante: il prodotto deve essere attivato tramite autorizzazione.

completato il download richiedete la password seguendo le istruzioni allegate al file readme, inviando i vostri dati tramite e-mail. Riceverete i dati di attivazione nei giorni successivi.

Important: the product must be activates through authorization. completed the download you ask for the password following the instructions attached readme to the file, sending your data through e-mail. You will receive the data of activation in the next days.

Il video corso può essere installato e visionato unicamente su un computer appartenente alla stessa persona che ha eseguito l'acquisto o attivato il corso. La licenza prevede la possibilità di installare il corso, su un secondo computer appartenente sempre alla stessa persona che ha eseguito l'acquisto o attivato il corso per esigenze di viaggio lavoro studio etc.

è vietato cedere a terzi il contentuo dei video corsi, la divulgazione in qualsiasi forma pubblica o privata, è vietata la vendita, il noleggio, il prestito, la proiezione in luoghi pubblici o privati senza autorizzazione scritta dell'autore.

Non rispettando il divieto sarete perseguibili nei termini di legge riferite alle normative sul copyright © Marcello Pattarin